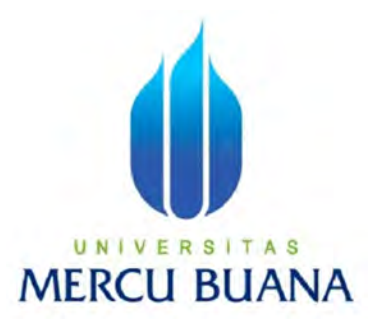

# SISTEM MONITORING KEGIATAN SALES BERBASIS WEB PADA PT WIGUNA SARANA SEJAHTERA

ELA LESTARI U N | V E R S | T A S **MERCU BUANA** 

> PROGRAM STUDI SISTEM INFORMASI FAKULTAS ILMU KOMPUTER UNIVERSITAS MERCU BUANA JAKARTA 2016

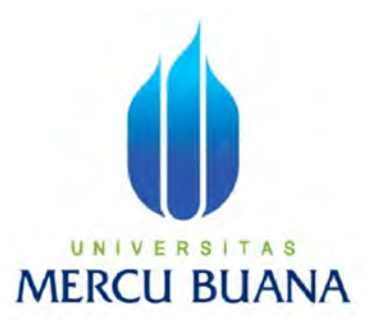

# SISTEM MONITORING KEGIATAN SALES BERBASIS WEB PADA PT WIGUNA SARANA SEJAHTERA

Laporan Tugas Akhir

Diajukan Untuk Melengkapi Salah Satu Syarat Memeperoleh Gelar Sarjana Komputer

OLEH: UNIVERSITAS ELA LESTARI 41812110116

> PROGRAM STUDI SISTEM INFORMASI FAKULTAS ILMU KOMPUTER UNIVERSITAS MERCU BUANA JAKARTA 2016

#### **LEMBAR PERNYATAAN**

 $\ddot{\phantom{a}}$ 

Yang bertanda tangan di bawah ini:

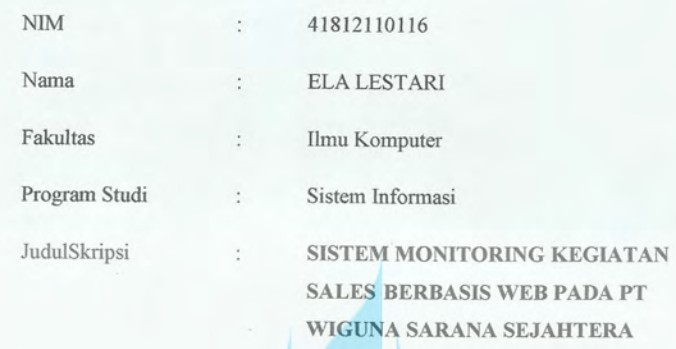

Menyatakan bahwa laporan Tugas Akhir saya adalah hasil karya sendiri dan bukan plagiat, apabila ternyata ditemukan di dalam laporan Tugas Akhir saya terdapat unsur plagiat, maka saya siap untuk mendapatkan sanksi akademik yang terkait dengan hal tersebut.

Š

**TAS** 

**U BUANA** 

Jakarta, 30 Agustus 2016

(Ela Lestari

#### **LEMBAR PERSETUJUAN**

Yang bertandatangan di bawahini:

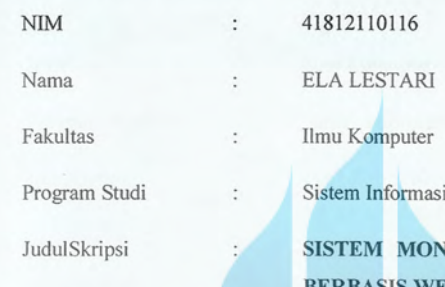

**ITORING KEGIATAN SALES** ERBASIS WEB PADA PT WIGUNA SARANA **SEJAHTERA** 

SKRIPSI INI TELAH DIPERIKSA DAN DISETUJUI

JAKARTA, 10 AGUSTUS 2016

## UNIVER S S N

Nia Kusuma Wardhani, S.Kom, MM

Dosen Pembimbing

iii

#### **LEMBAR PENGESAHAN**

Yang bertanda tangan di bawah ini:

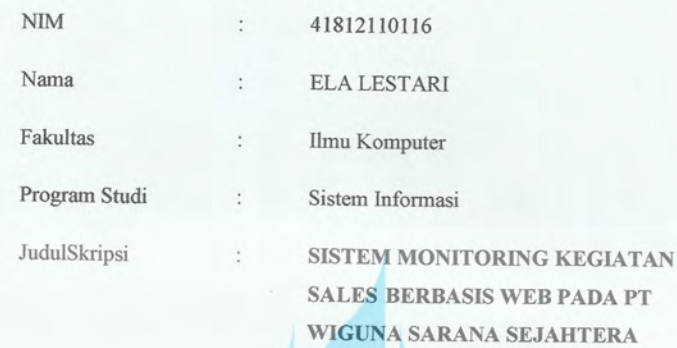

SKRIPSI INI TELAH DIPERIKSA DAN DISIDANGKAN

JAKARTA, 30 Agustus 2016

UNI

V

Nia Nusuma Wardhani, S.Kom, MM

DosenPembimbing -E R S

MENGETAHUI  $\boldsymbol{N}$ 

Bagus Priambodo, ST, MTI

Koord.Tugas Akhir Sistem Informasi Informasi

NurAni, ST, MMSI Kaprodi Sistem

A S

#### KATA PENGANTAR

Alhamdulillah Puji serta syukur kehadirat Allah SWT, yang telah memberikan rahmat dan karunia-Nya, sehingga penulis dengan segala usaha dan kemampuan kami dapat menyelesaikan Tugas Akhir atau skripsi. Dalam pembuatan SISTEM MONITORING KEGIATAN SALES BERBASIS WEB PADA PT. WIGUNA SARANA SEJAHTERA penulis banyak memiliki kesulitan baik dari segi bahasa maupun teknik pemulisannya. Hal ini disebabkan karena keterbatasan kemampuan penulis sebagai manusia biasa yang tidak lepas dari segala kekurangan.

Oleh karena itu dengan senang hati penulis menerima kritik dan saran yang bersifat mendidik bagi penulis khususnya, dan pembaca pada umumnya.Pada kesempatan ini pula dengan segala kerendahan hati izinkanlah penulis menyampaikan ucapan terima kasih kepada :

- 1. Kedua orang tuasaya yang selalu memberikan doa, motivasi, serta memberikan dukungan moral dan semangat sehingga saya dapat mengerjakan Tugas Akhir atau Skripsi ini
- 2. Ibu Nia Kusuma Wardhani, S.Kom, MM selaku dosen pembimbing, yang selalu membimbing saya dalam pengerjaan tugas ini.
- 3. Ibu Nur Ani, ST, M.TI selaku Kaprodi Sistem Informasi
- 4. Bapak Bagus Priambodo, ST, MTI selaku coordinator Tugas Akhir Sistem Informasi
- 5. Teman-teman yang selalu memberikan masukan tentang pembuatan aplikasi ini.
- 6. Orang-orang terdekat saya yang selalu memberikan motivasi dan semangat dalam mengerjakanTugas Akhir atau skripsi ini.

Penulis menyadari bahwa penulisan Tugas Akhir ini masih jauh dari sempurna. Untuk itu penulis mengharapkan adanya kritik dan saran yang bersifat membangun demi kesempurnaan penulis di masa yang akan datang.

Akhir kata penulis berharap semoga Tugas Akhir ini dapat memberikan wawasan dan manfaat bagi kita.Semoga Allah SWT membalas kebaikan dan selalu melimpahkan rahmat-Nya kepada kita semua.

Jakarta, 10 Agustus 2016

( Ela Lestari )

# UNIVERSITAS **MERCU BUANA**

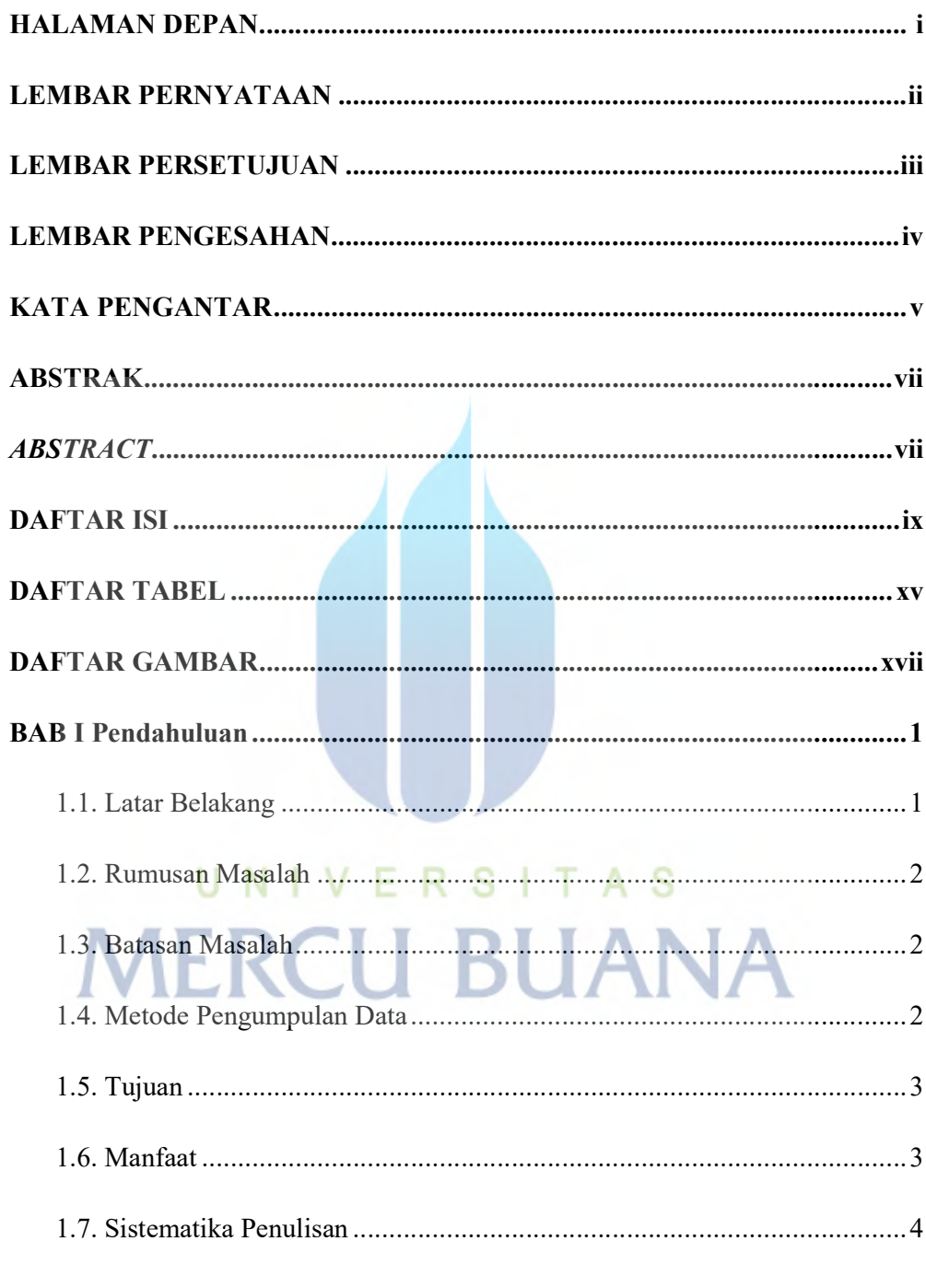

## **DAFTAR ISI**

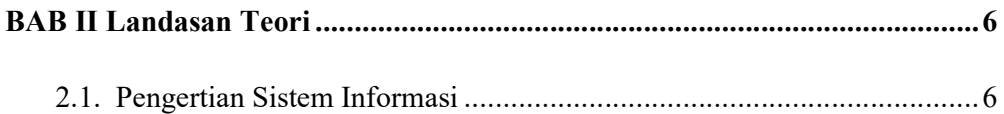

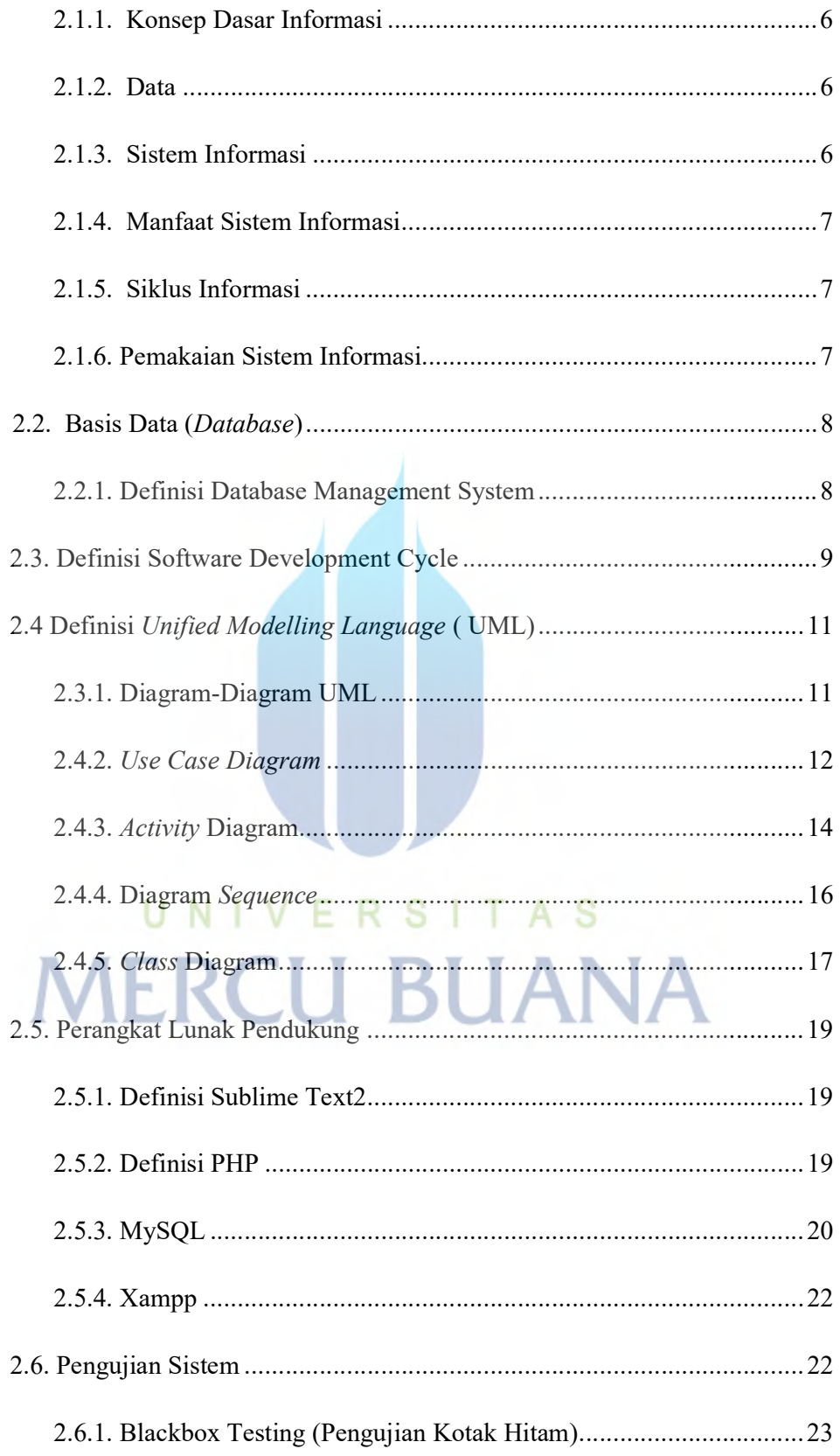

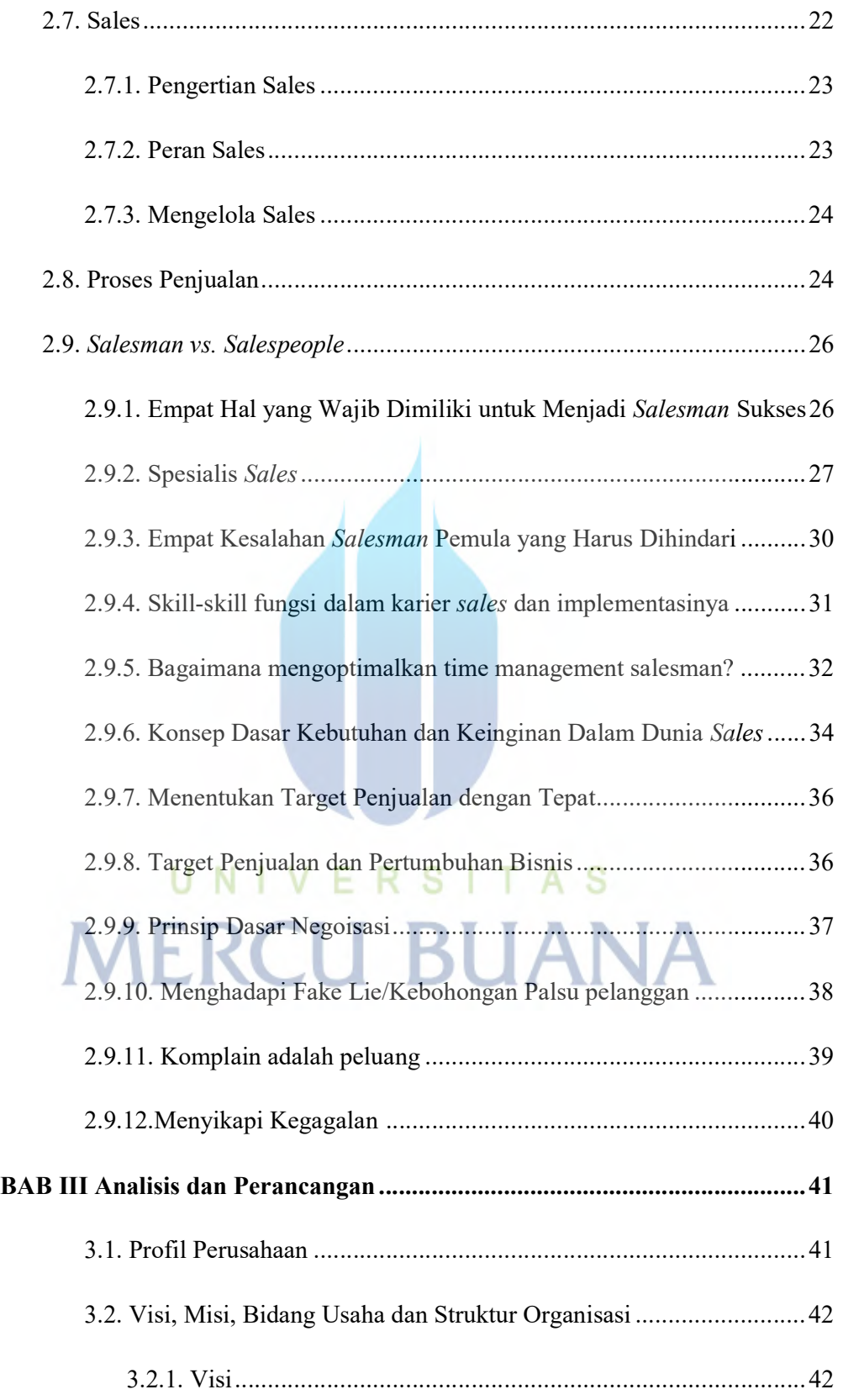

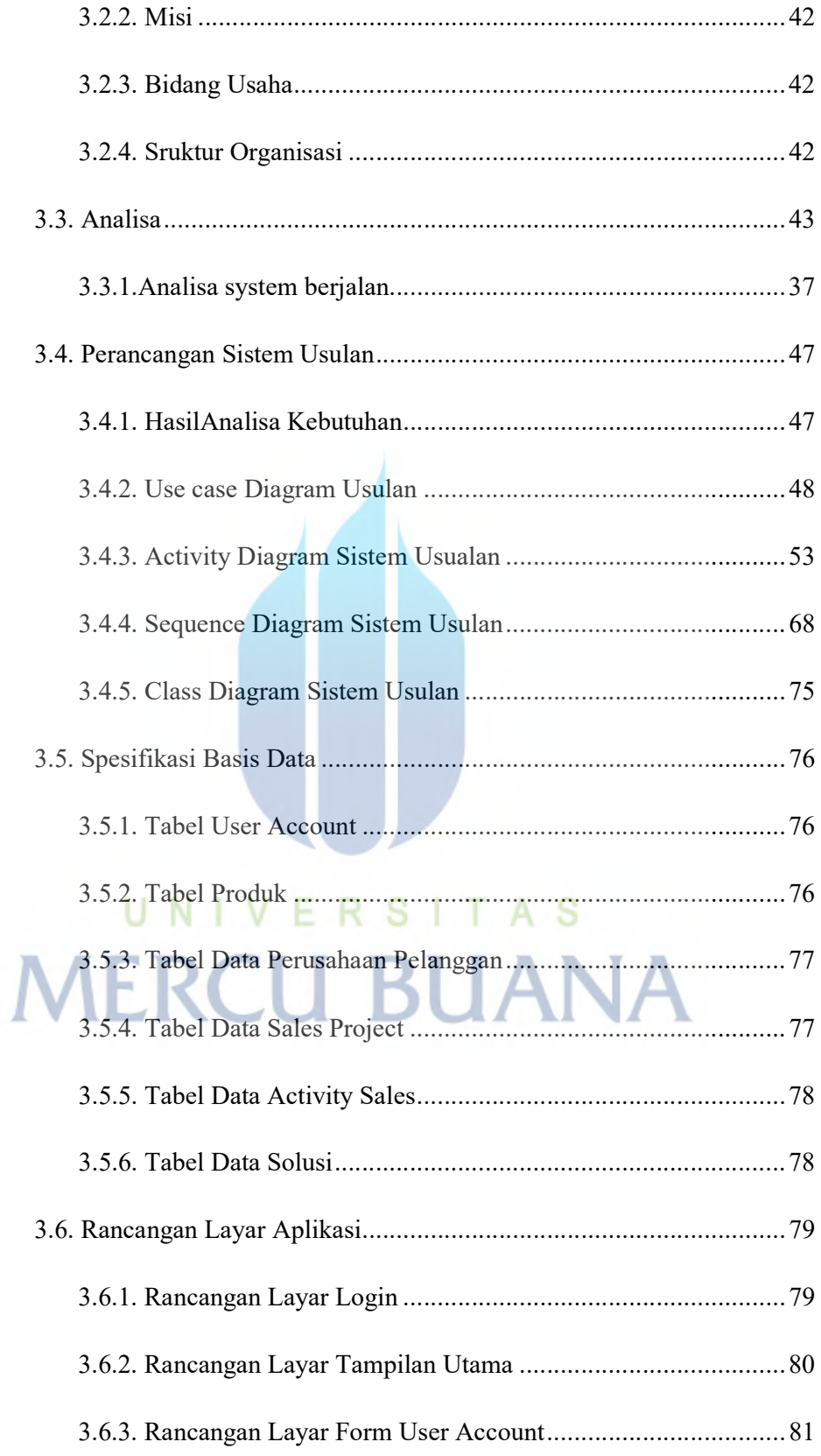

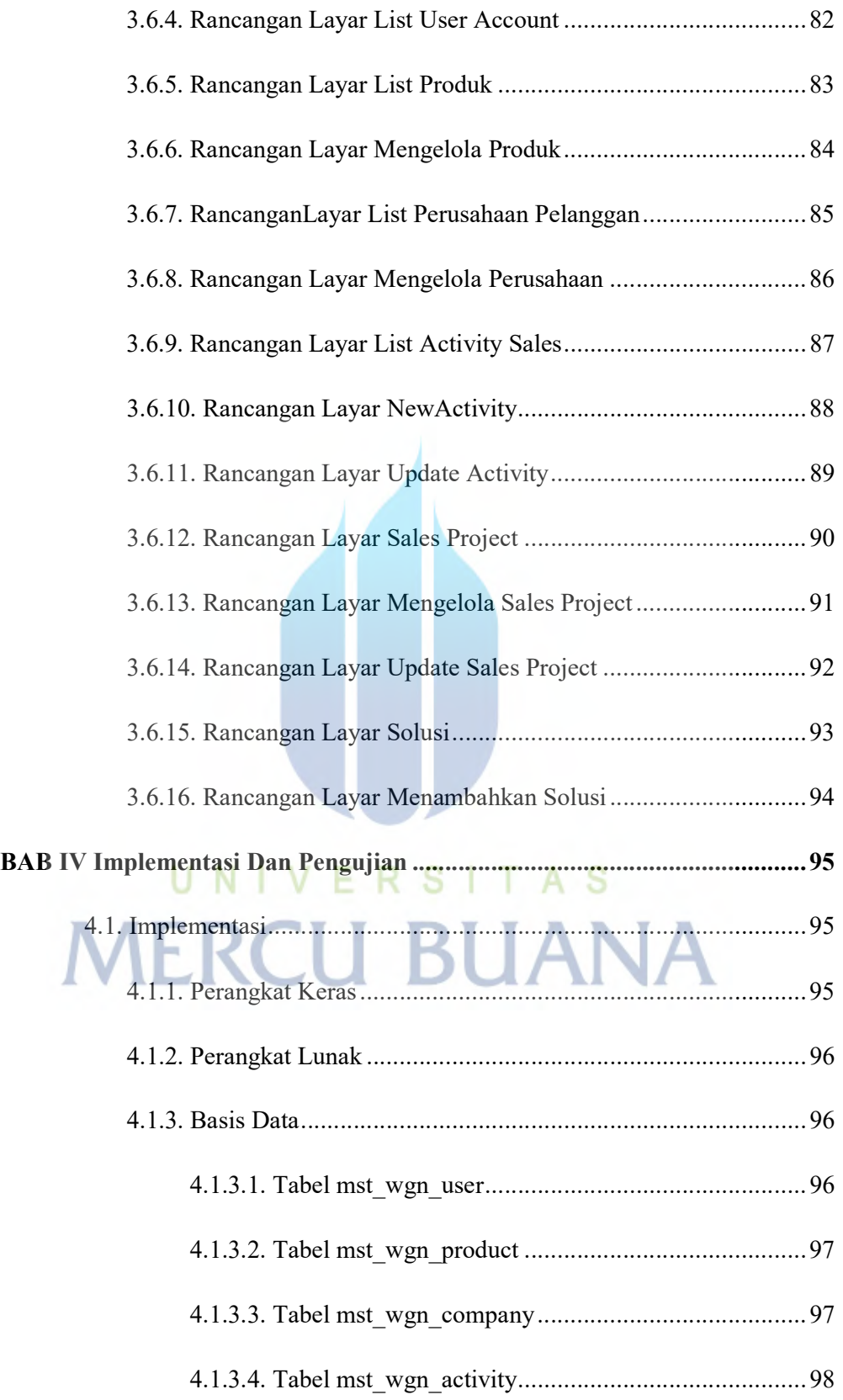

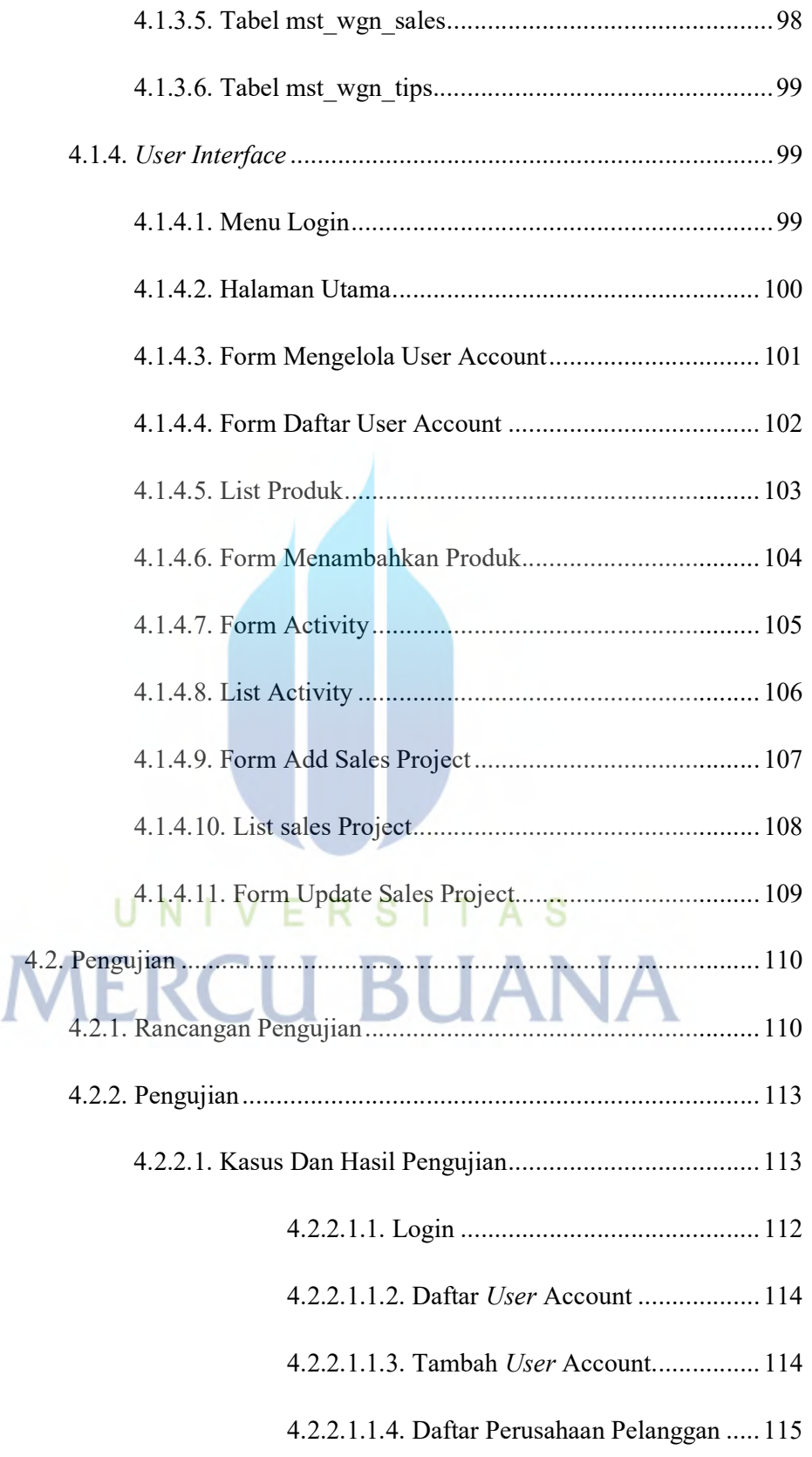

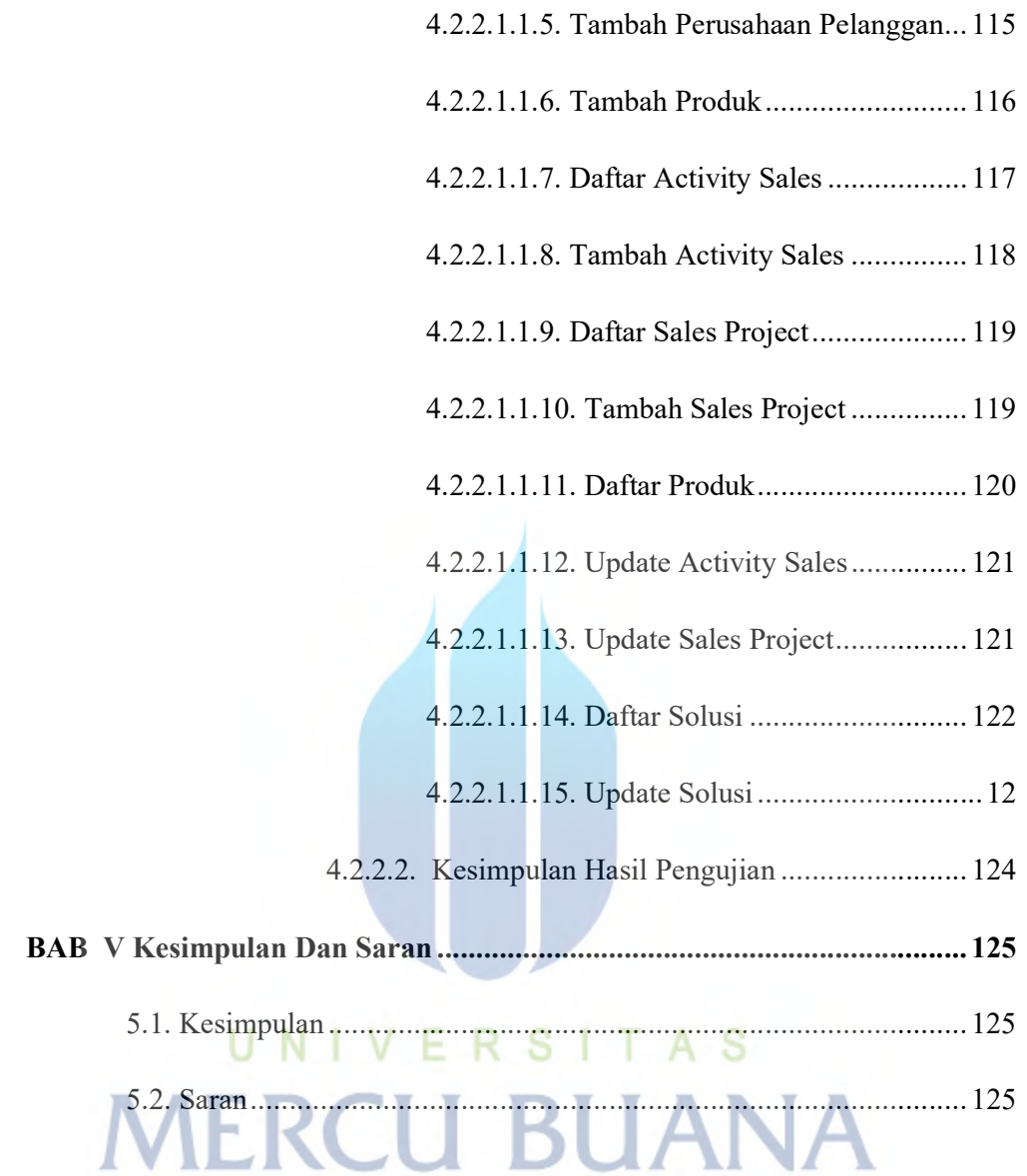

### DAFTAR TABEL

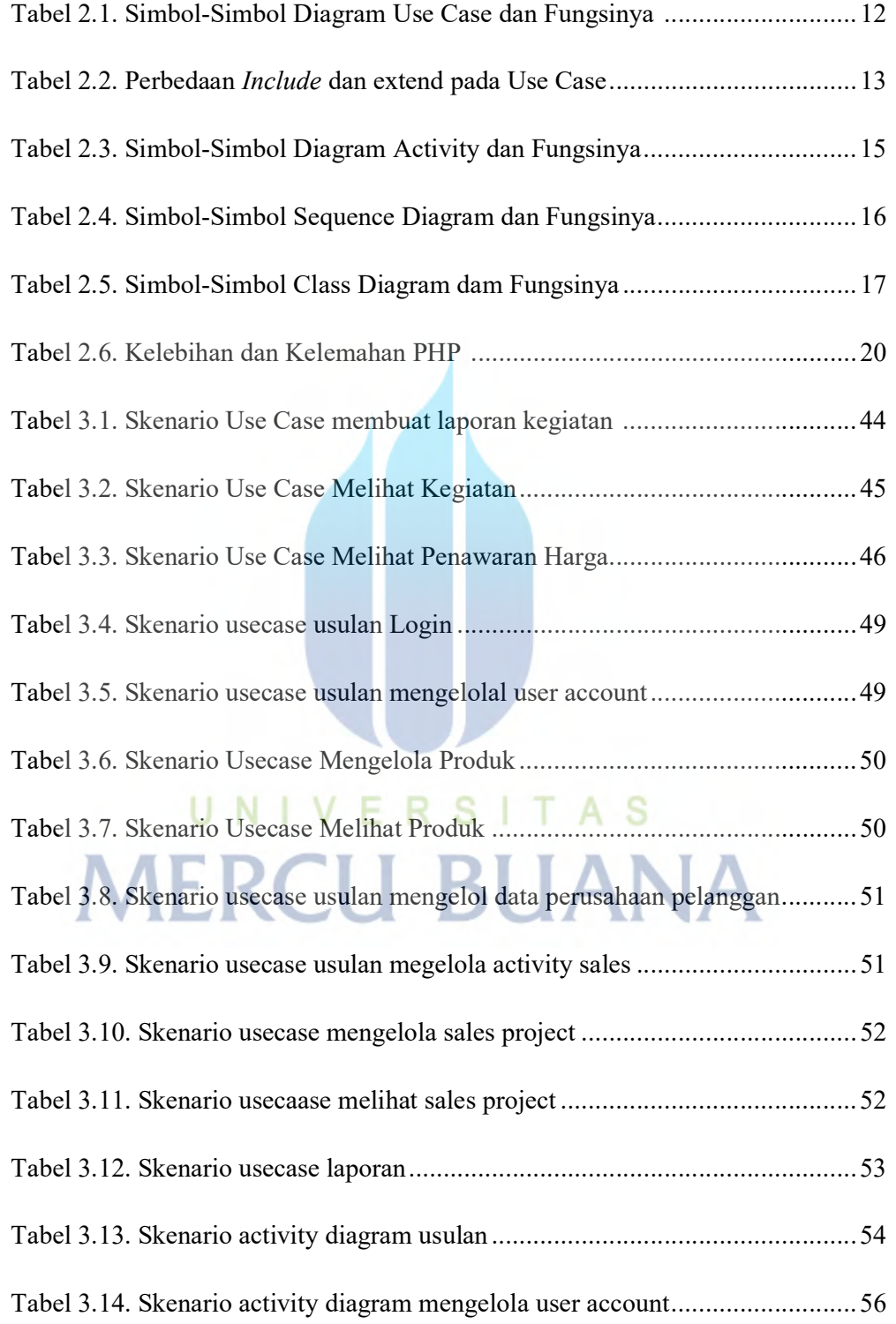

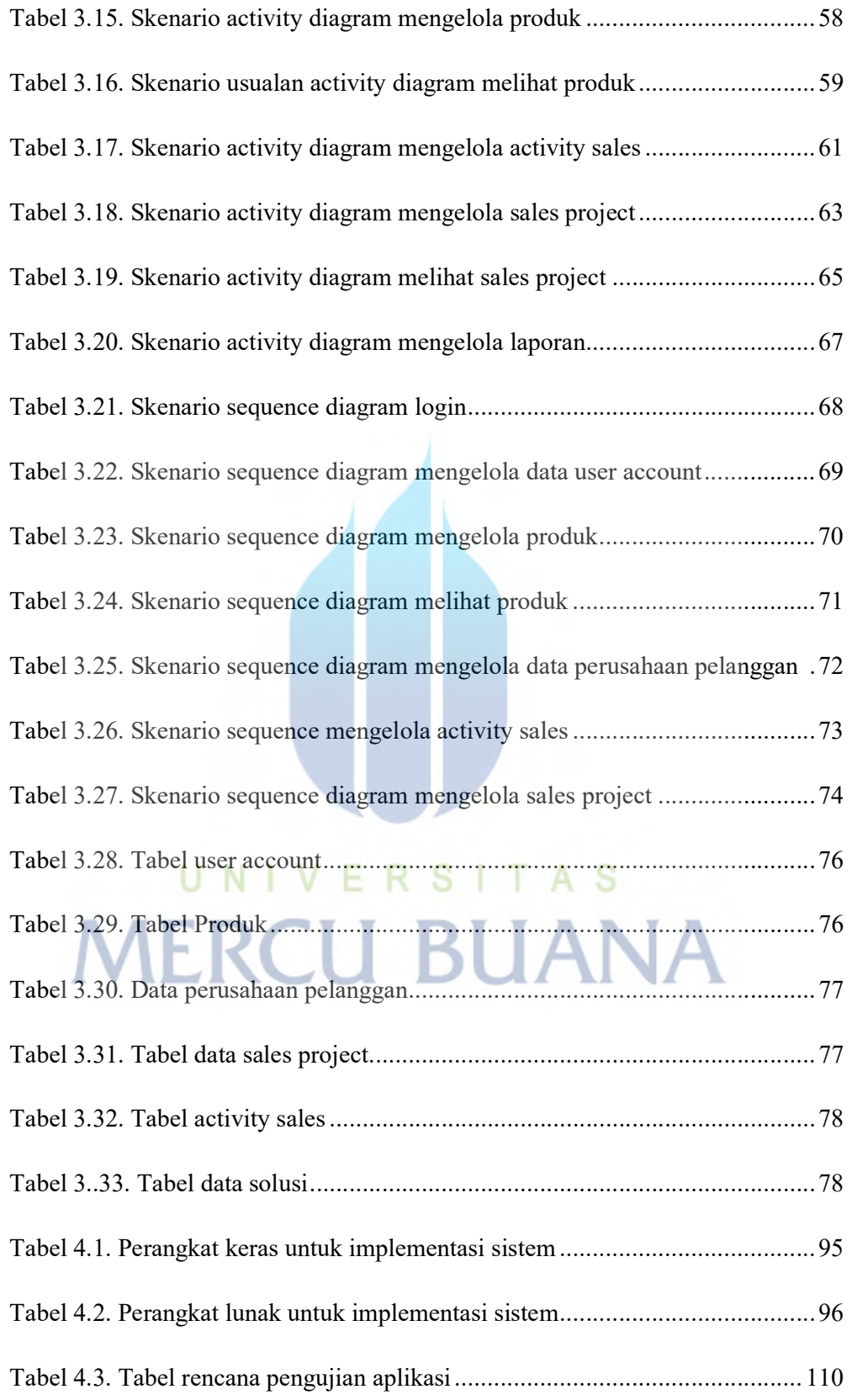

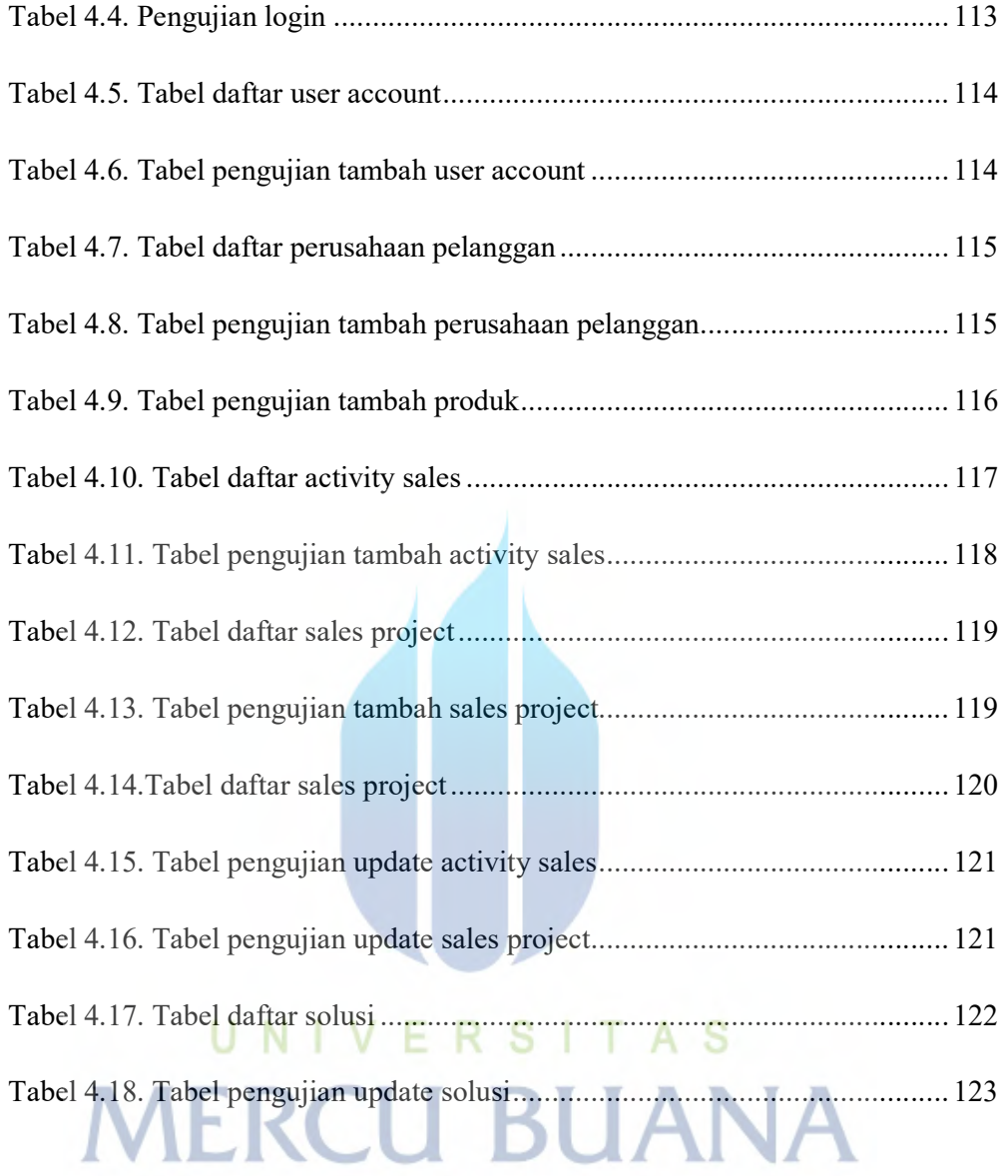

## DAFTAR GAMBAR

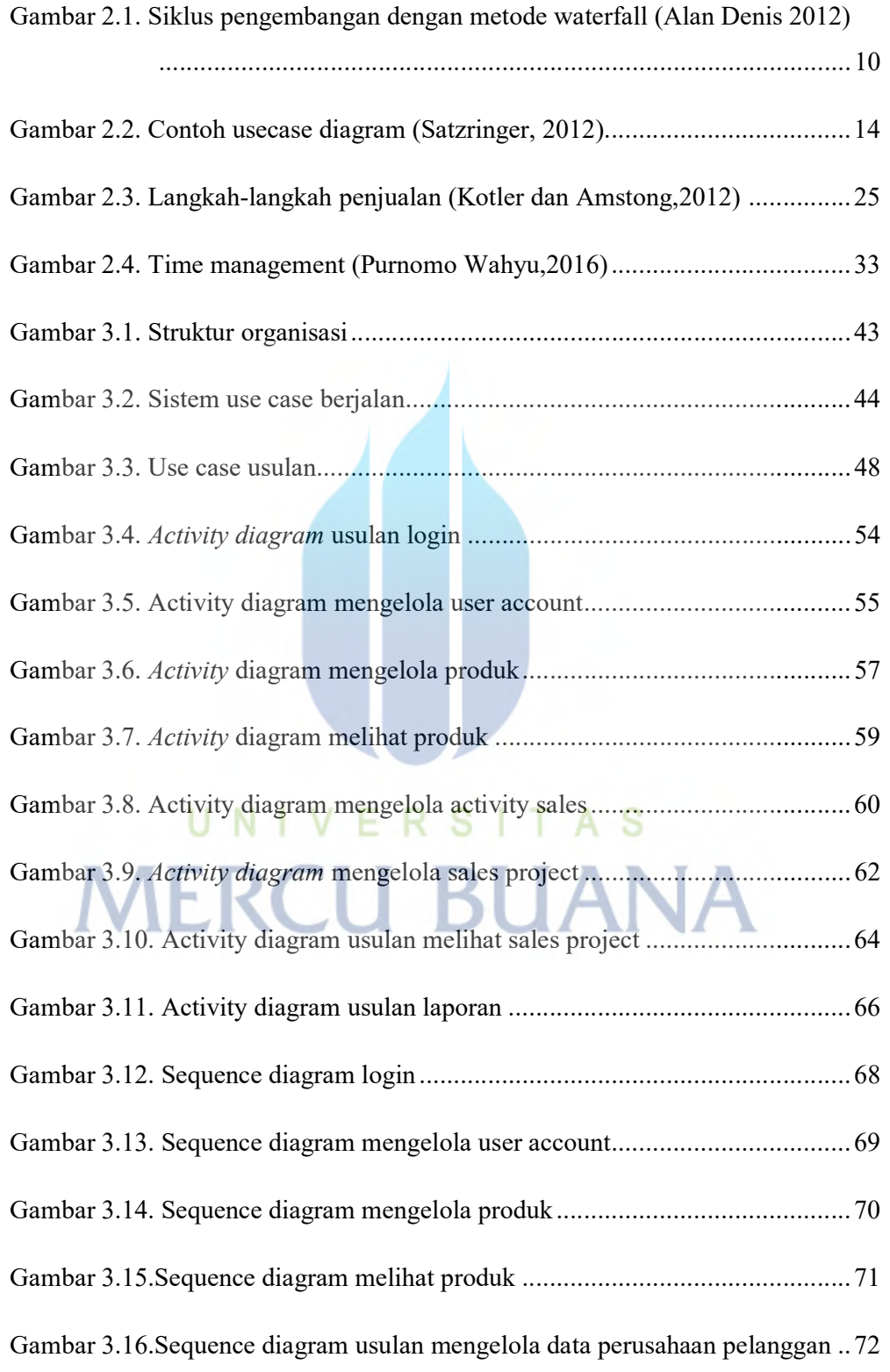

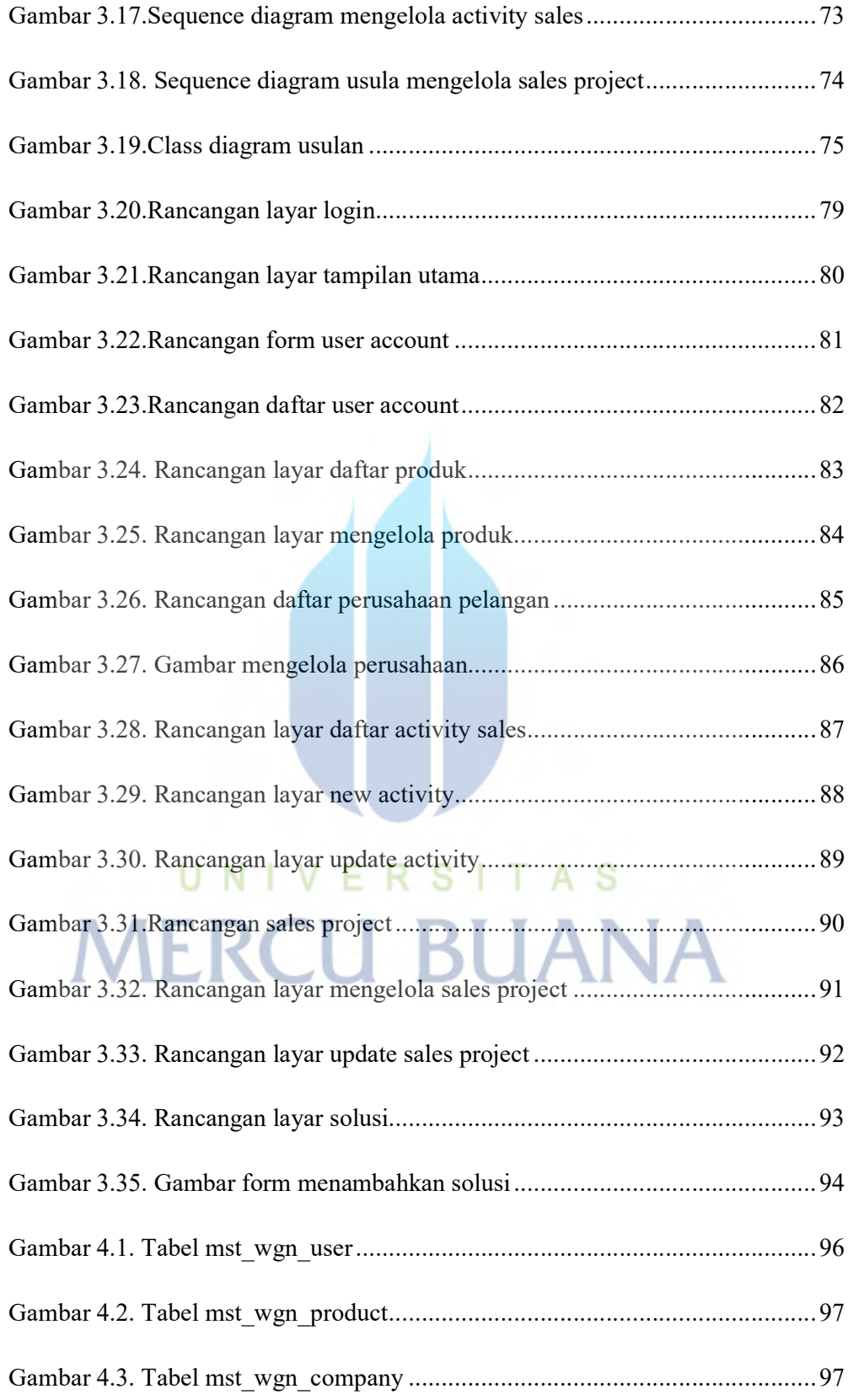

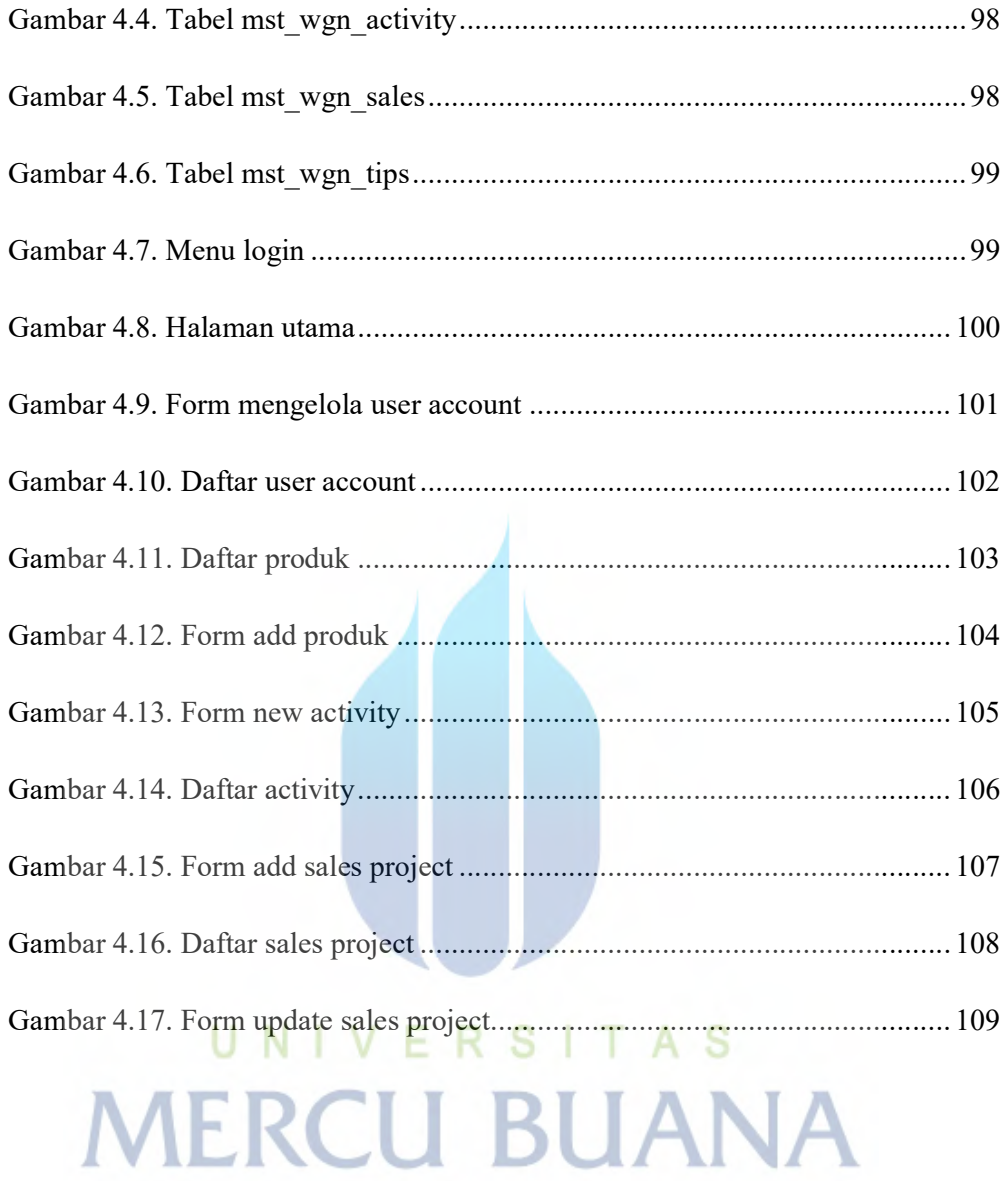